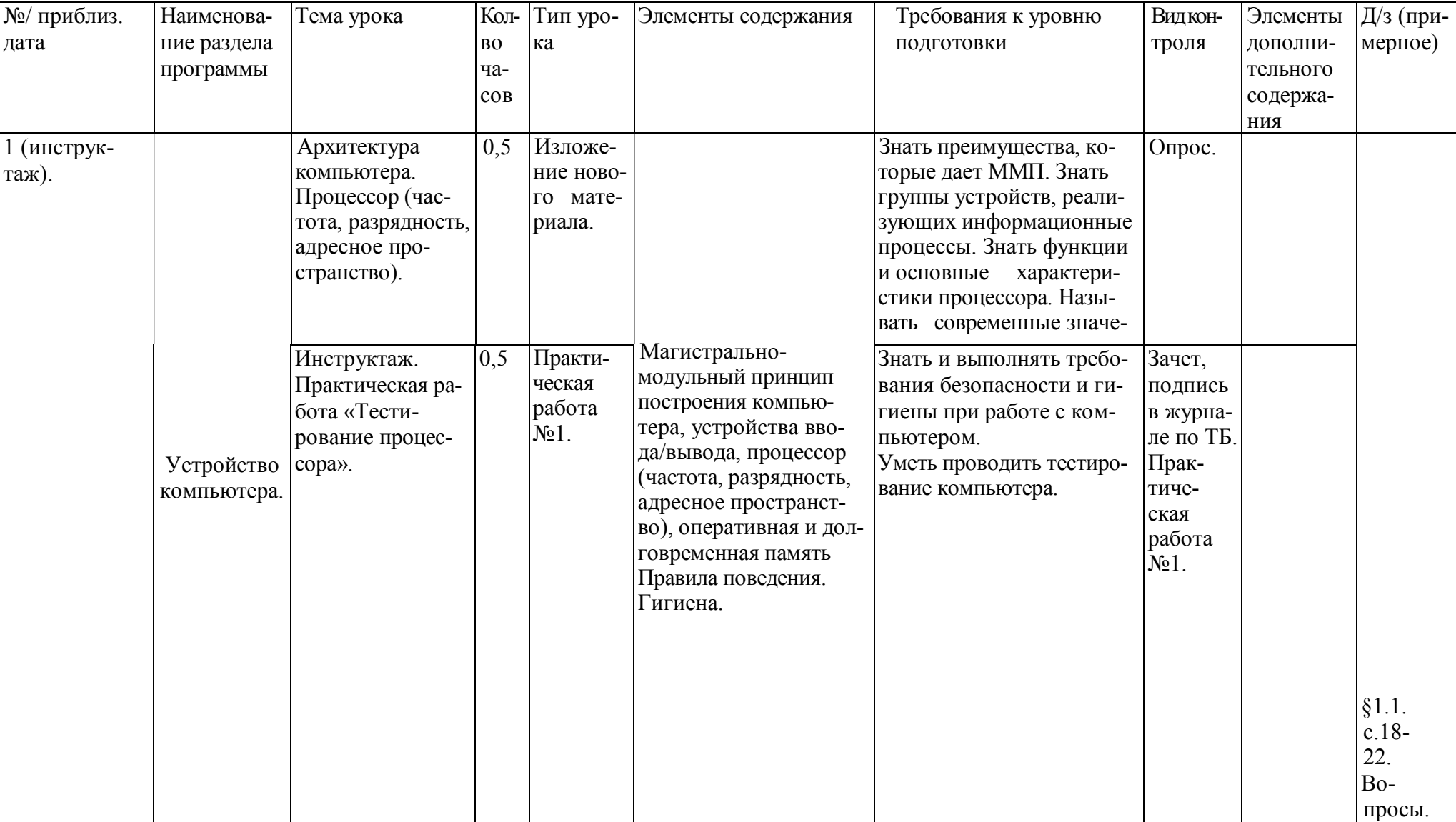

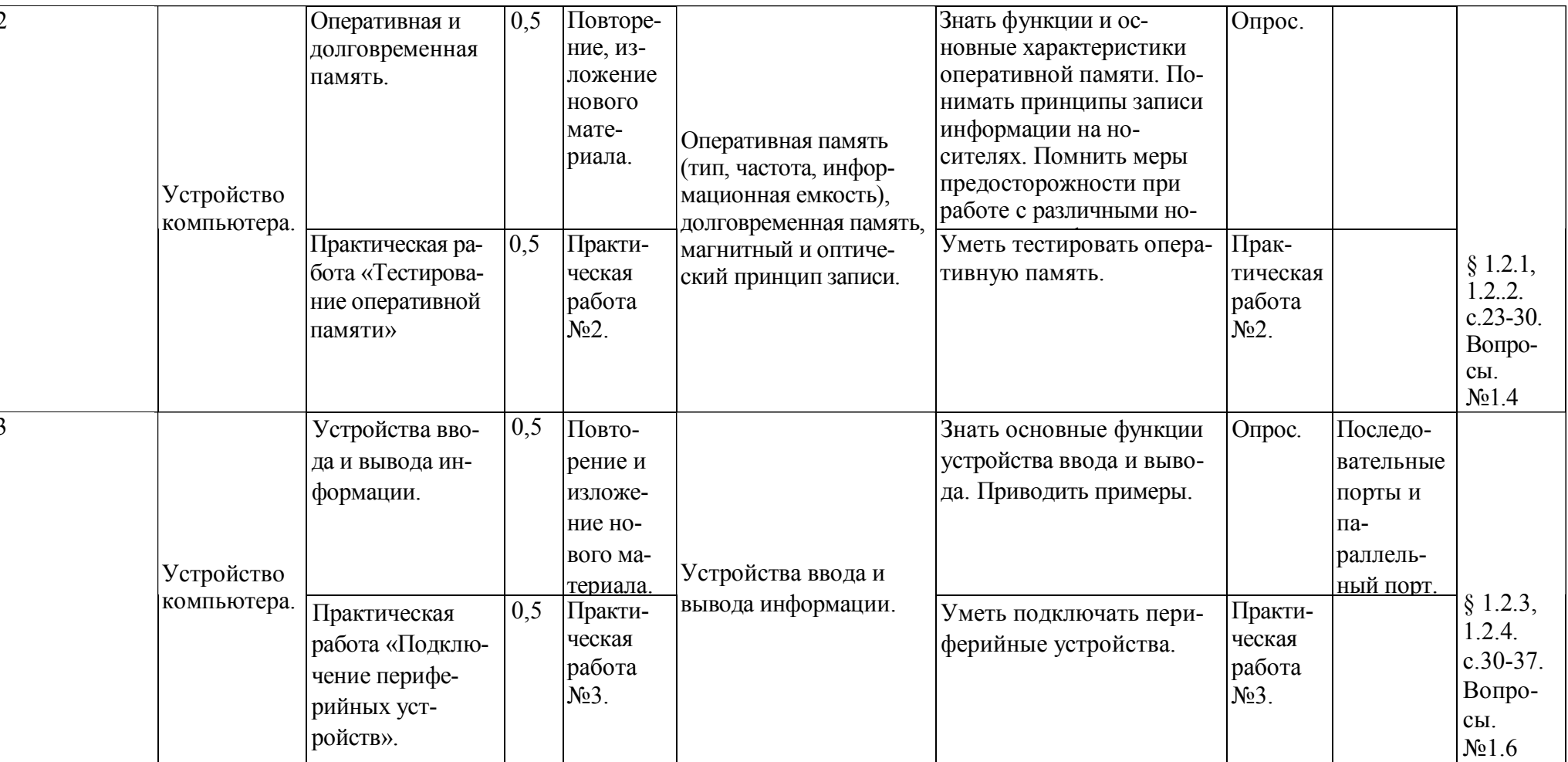

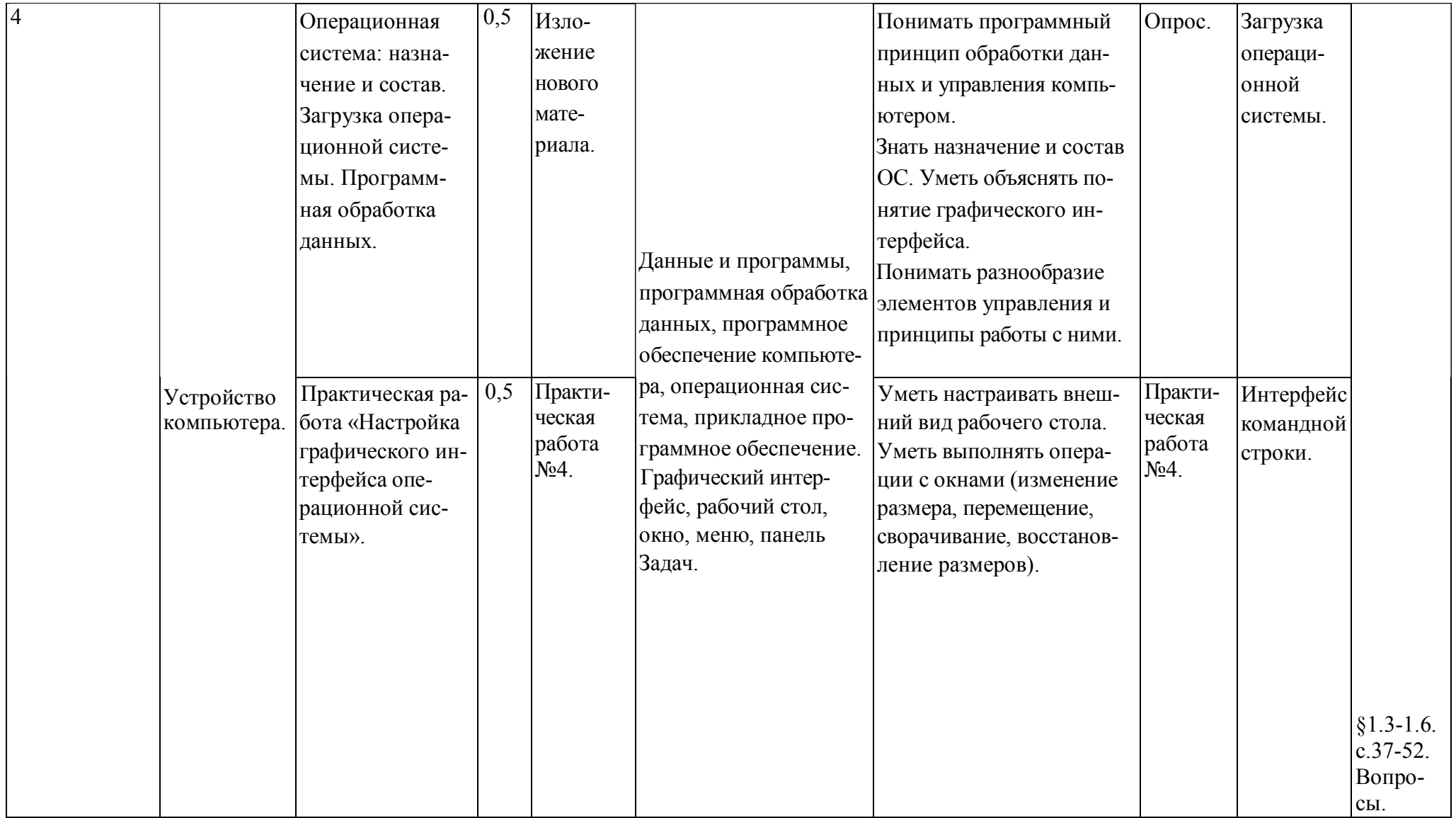

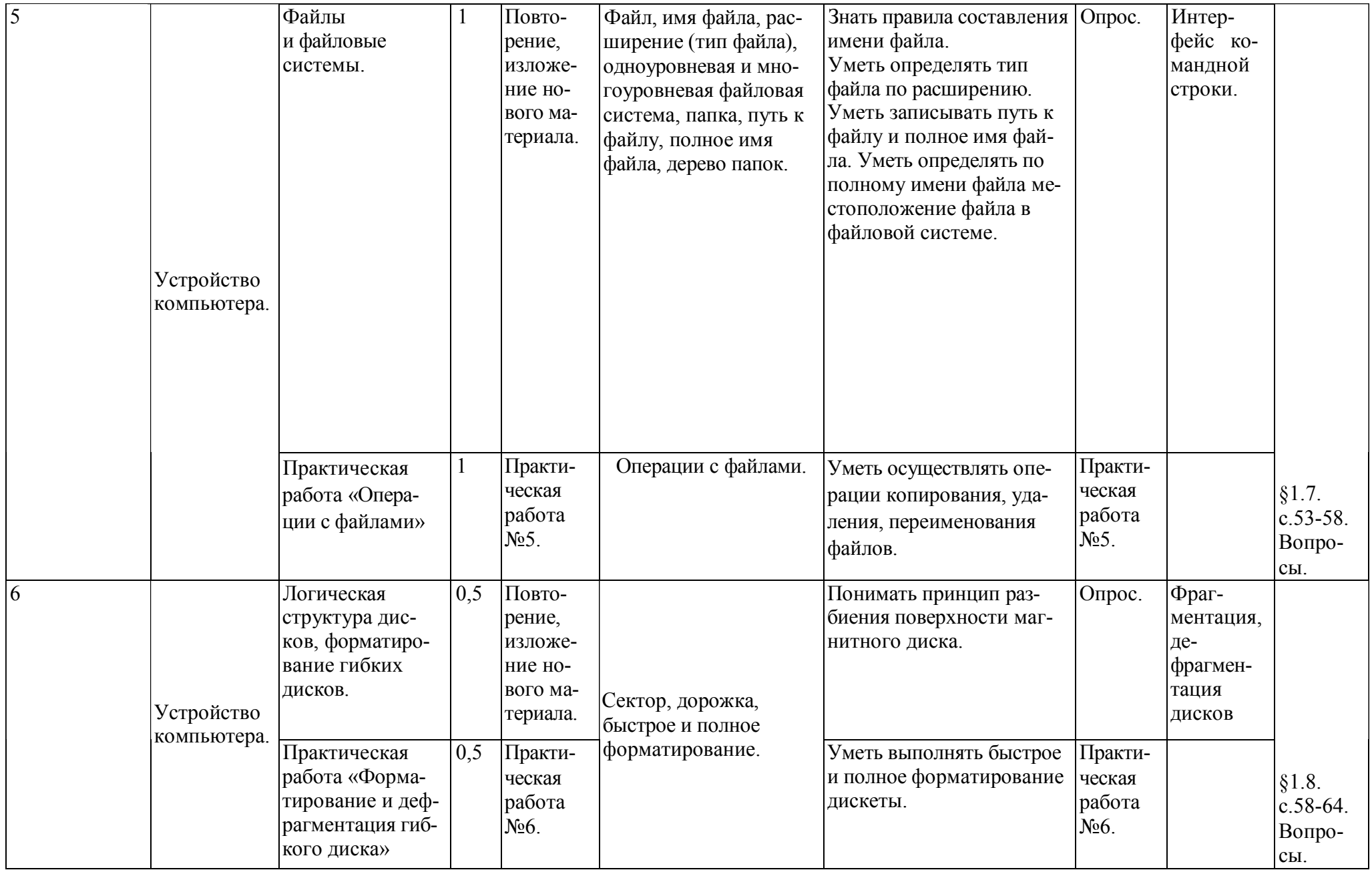

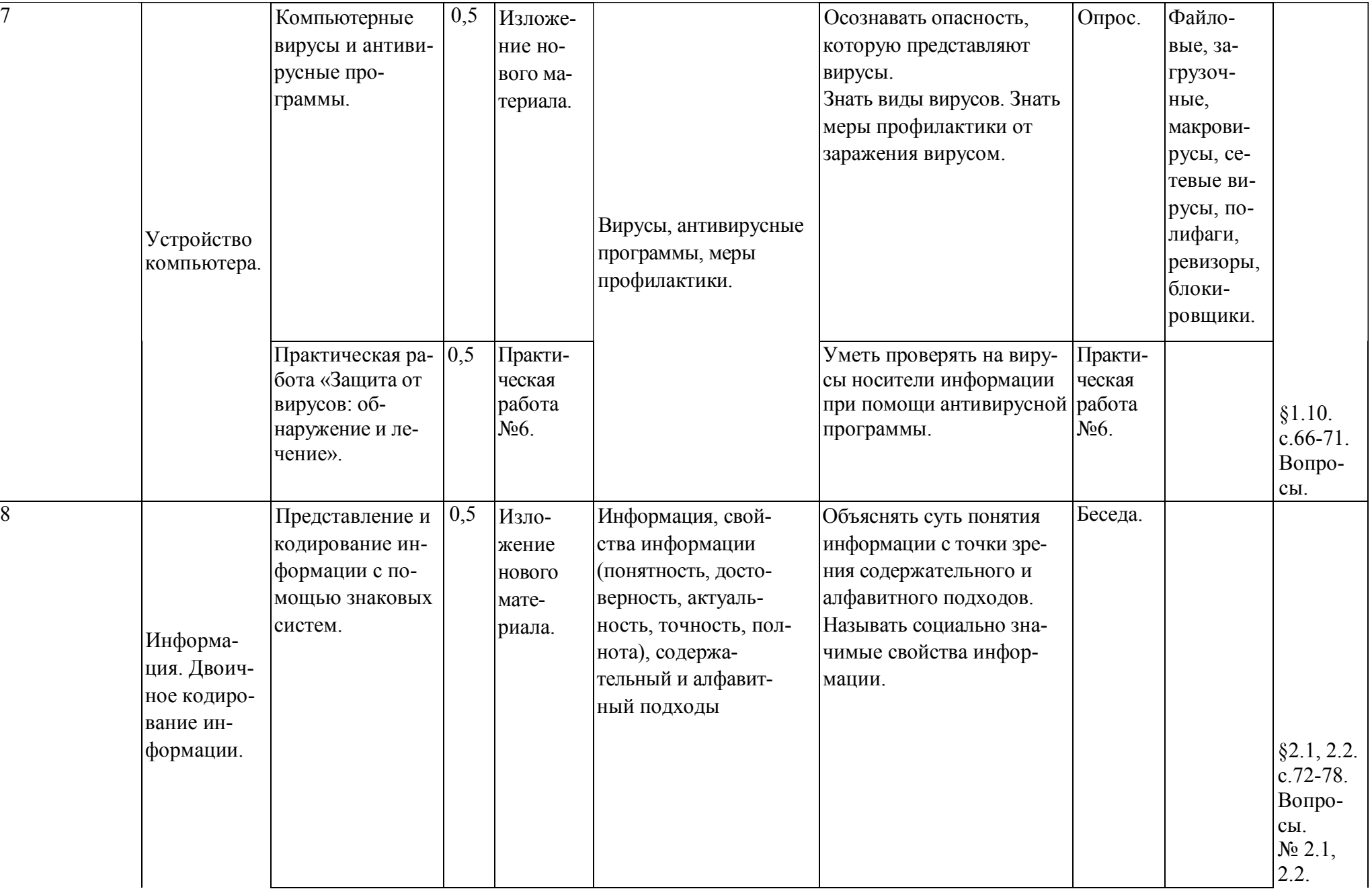

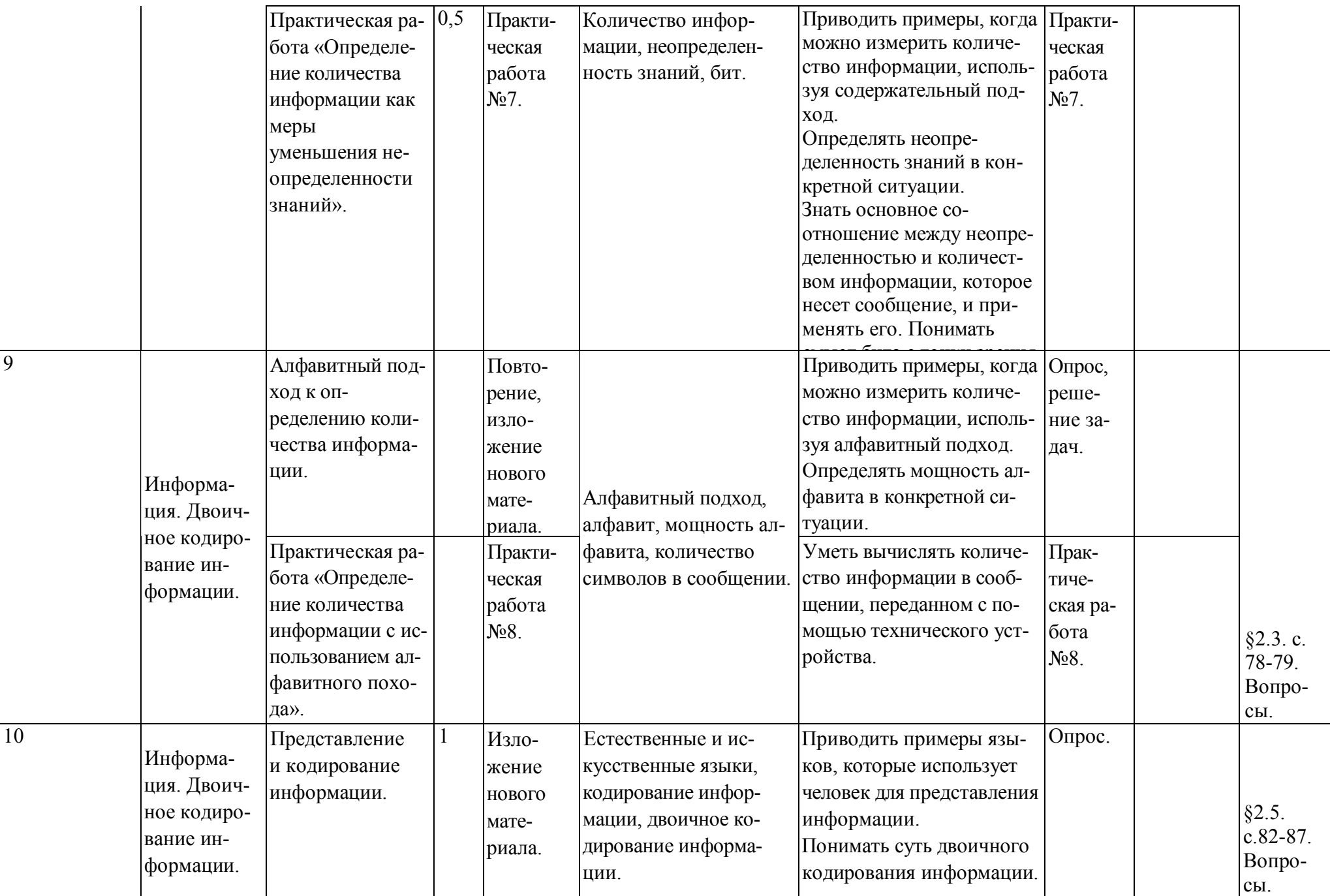

10

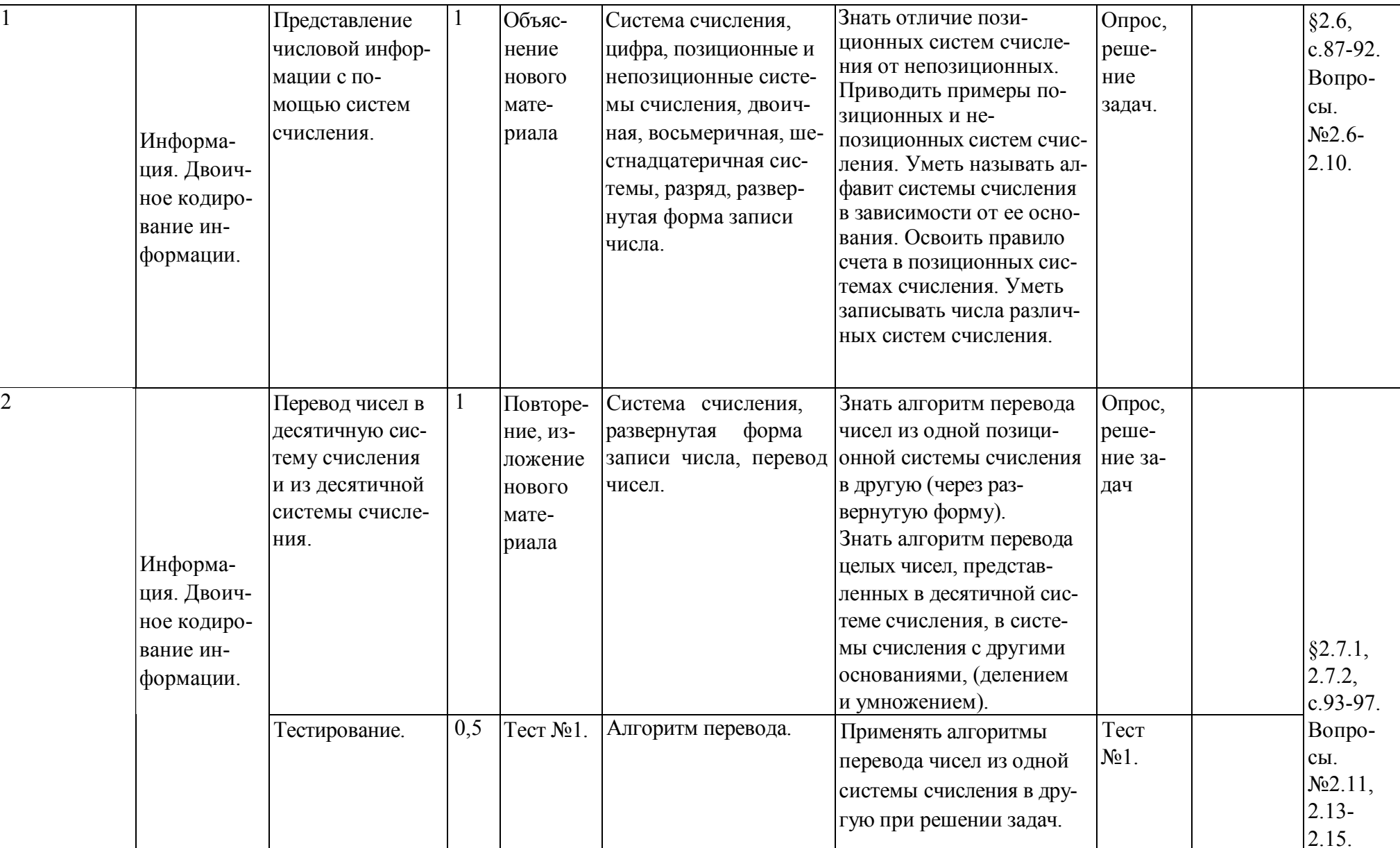

 $\overline{1}$ 

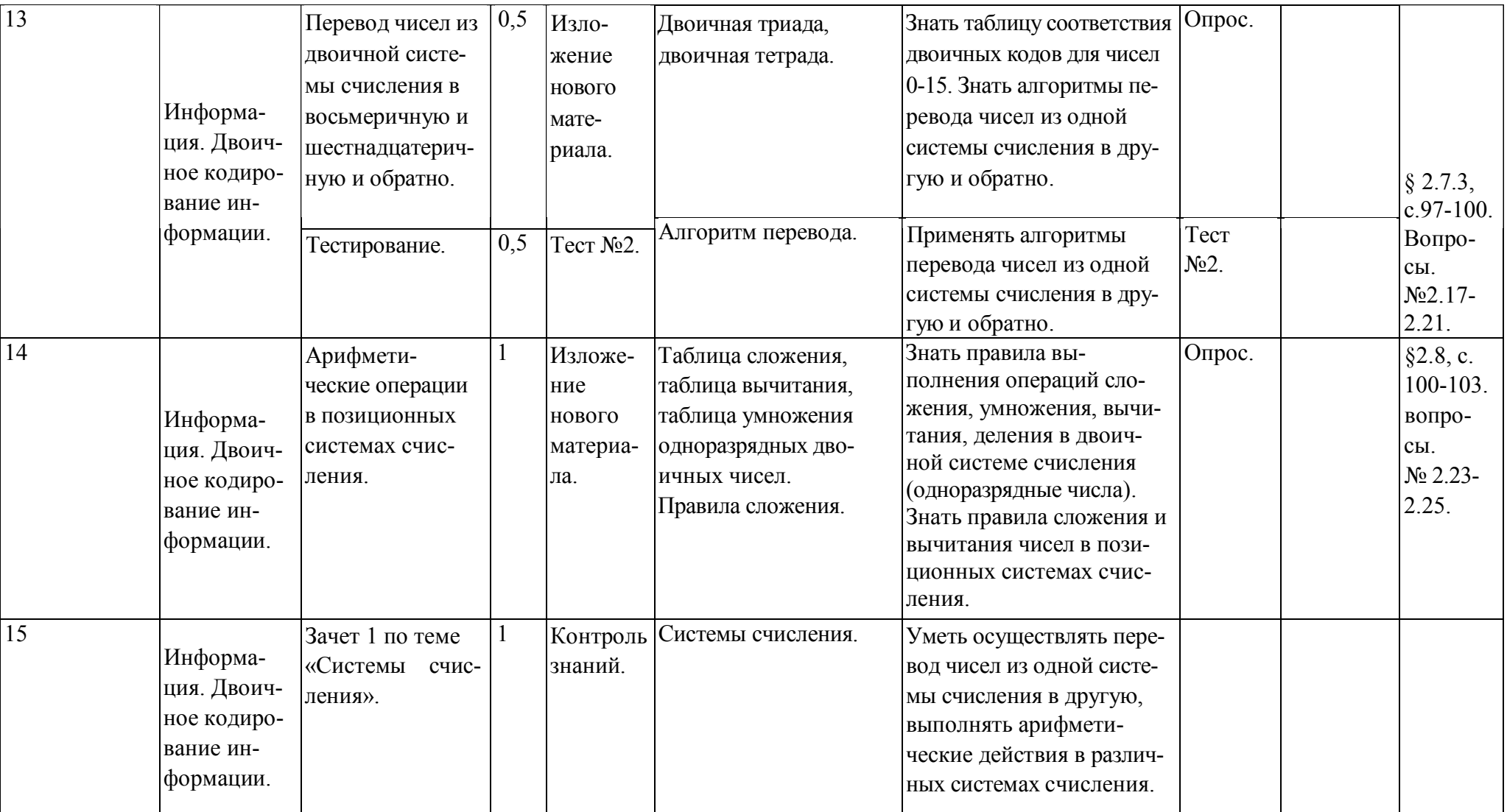

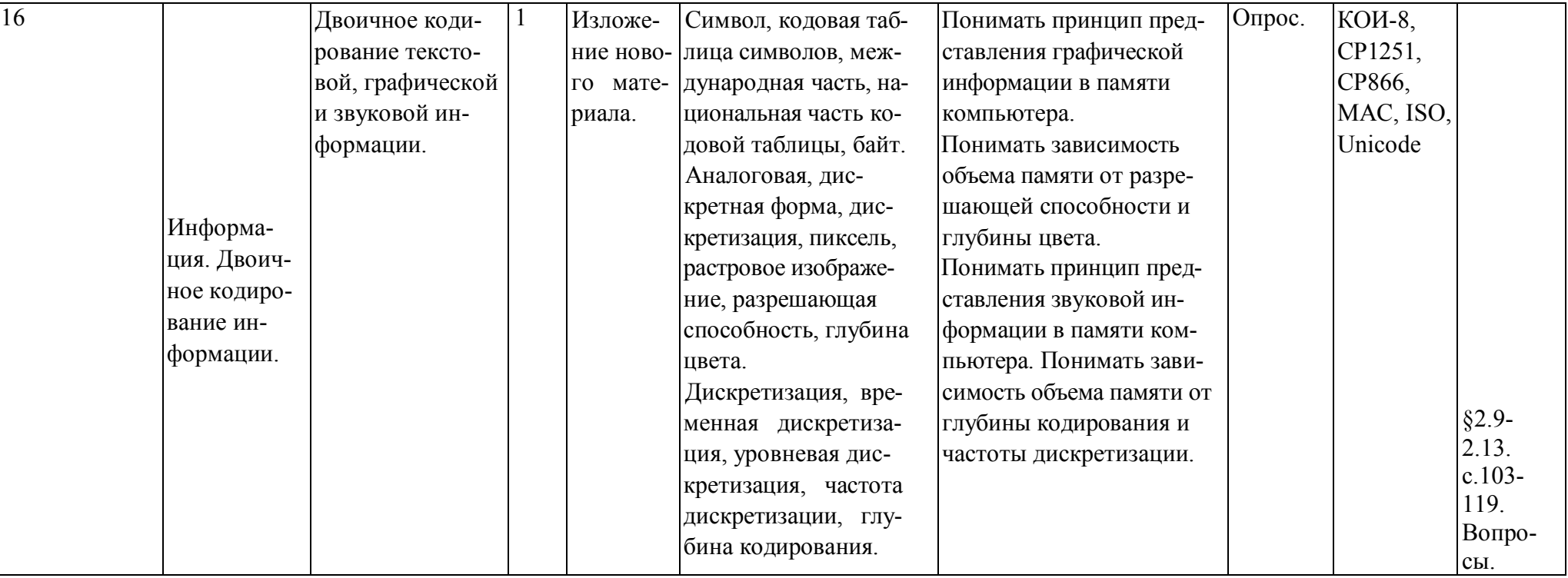

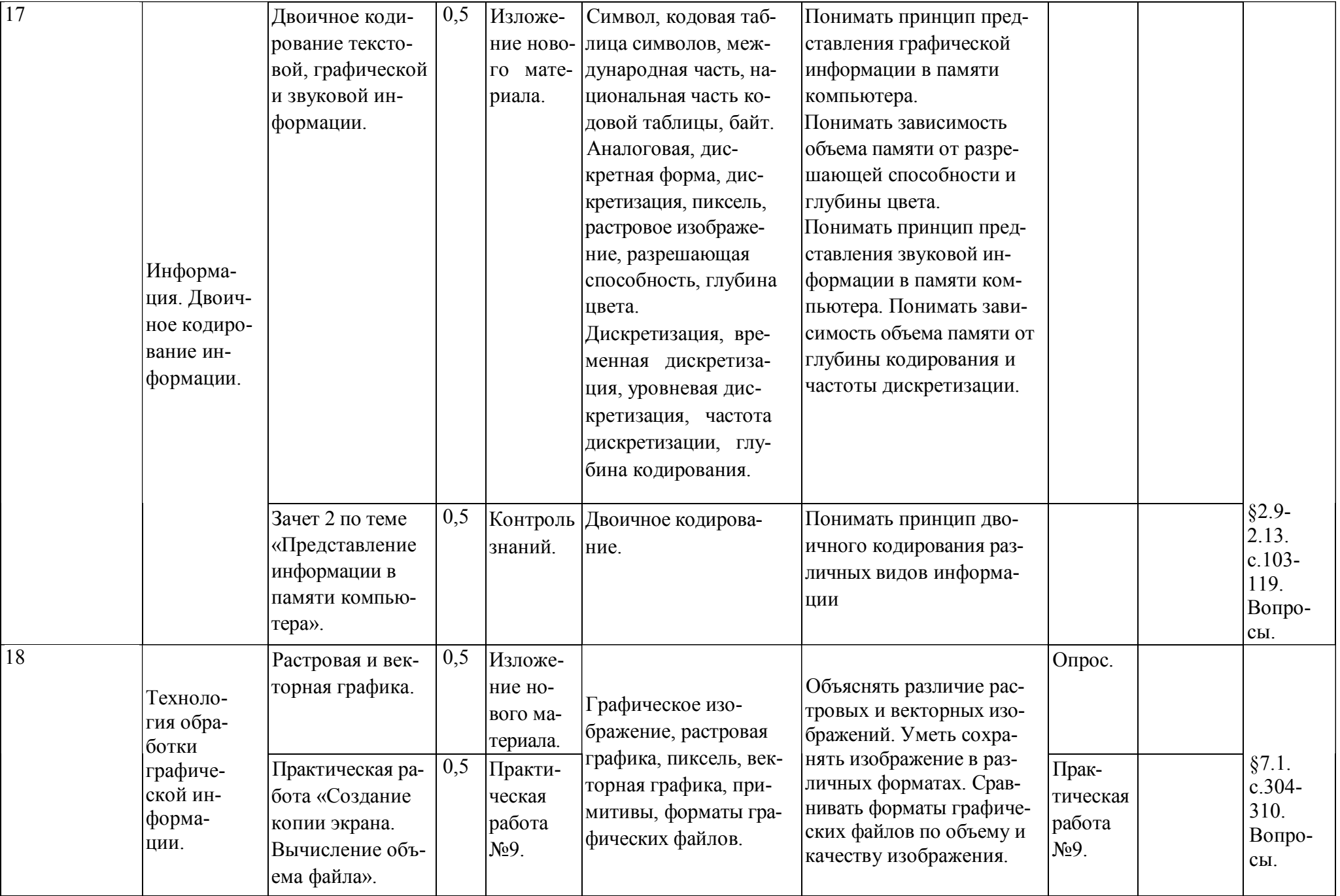

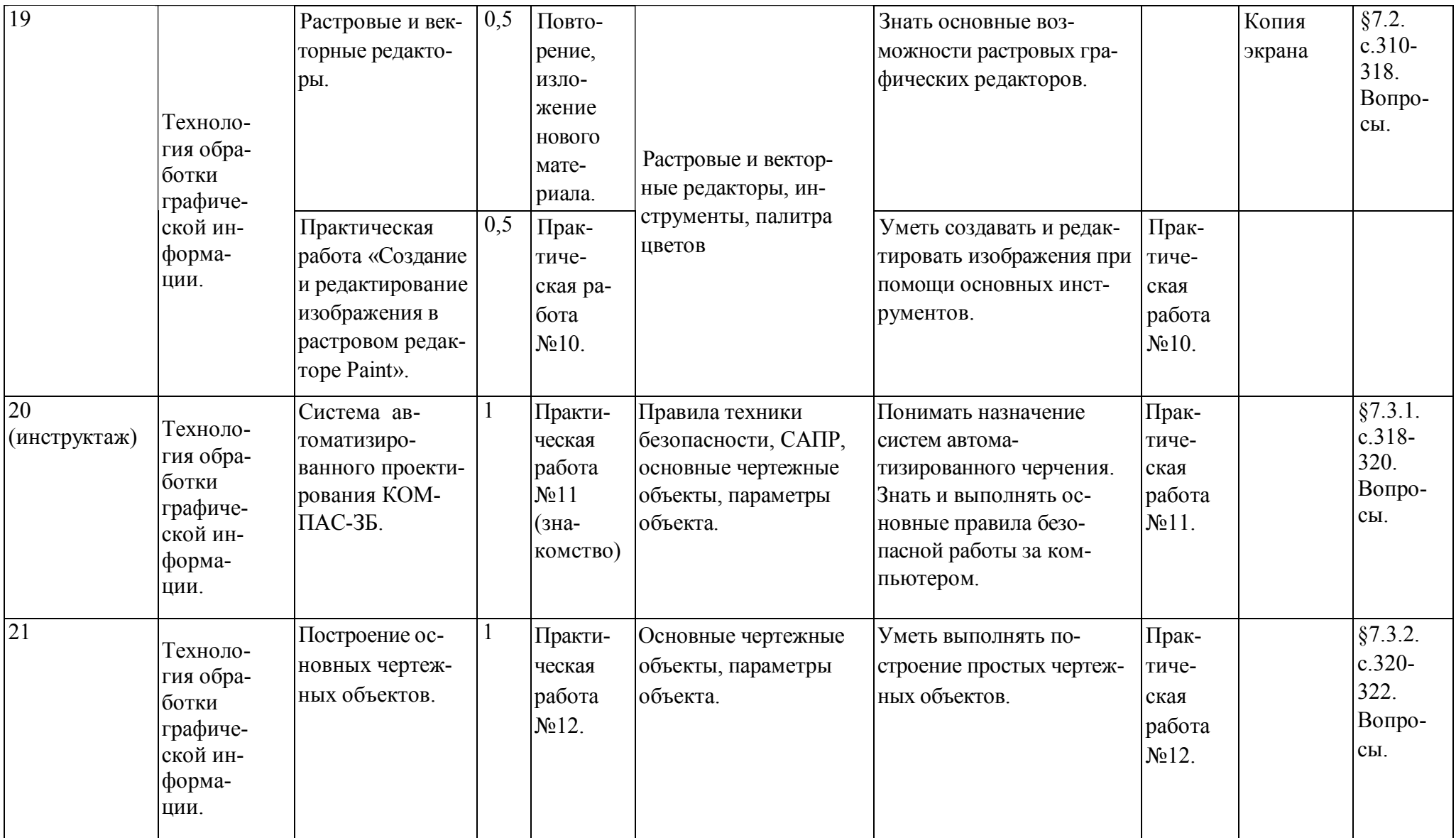

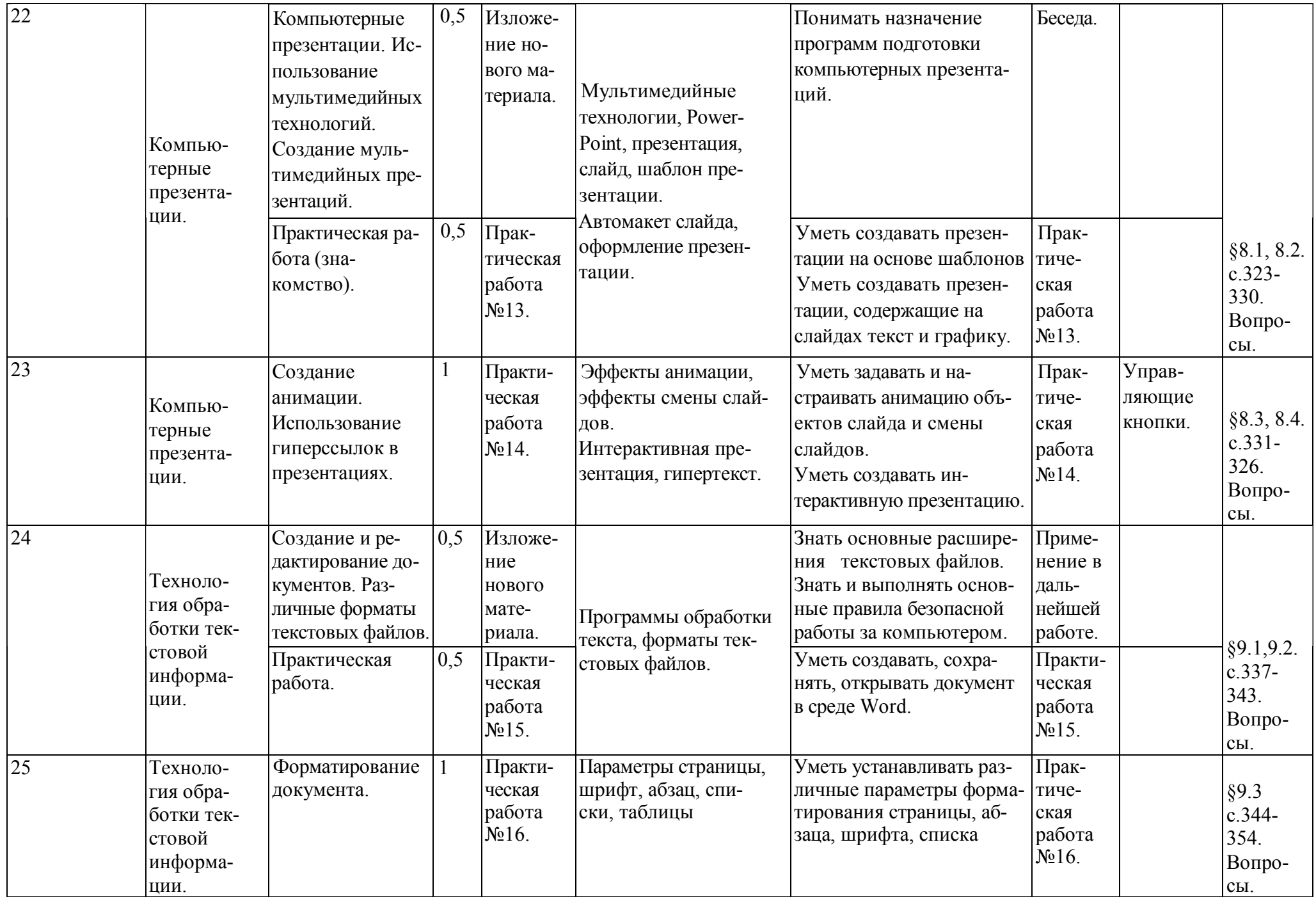

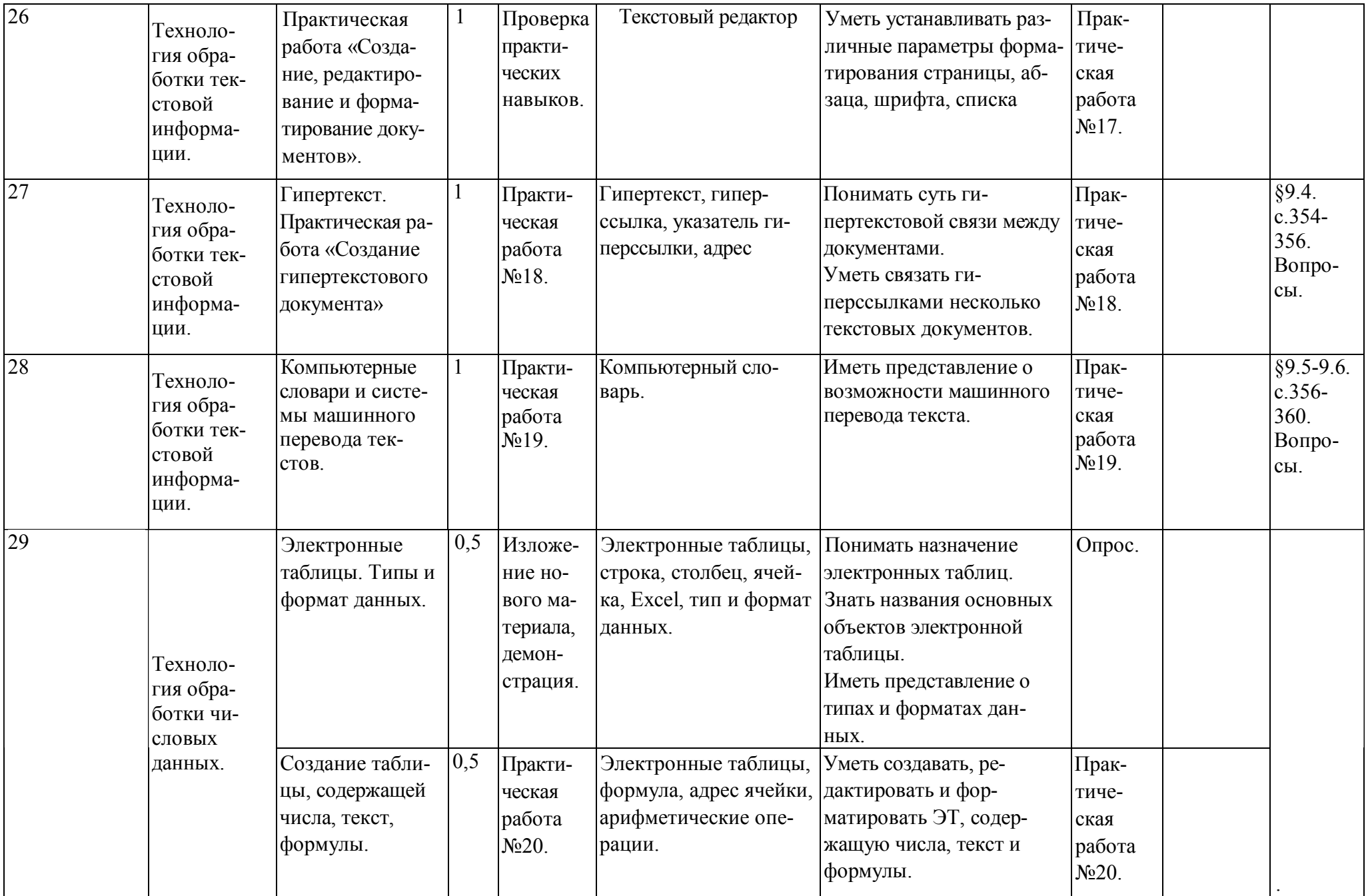

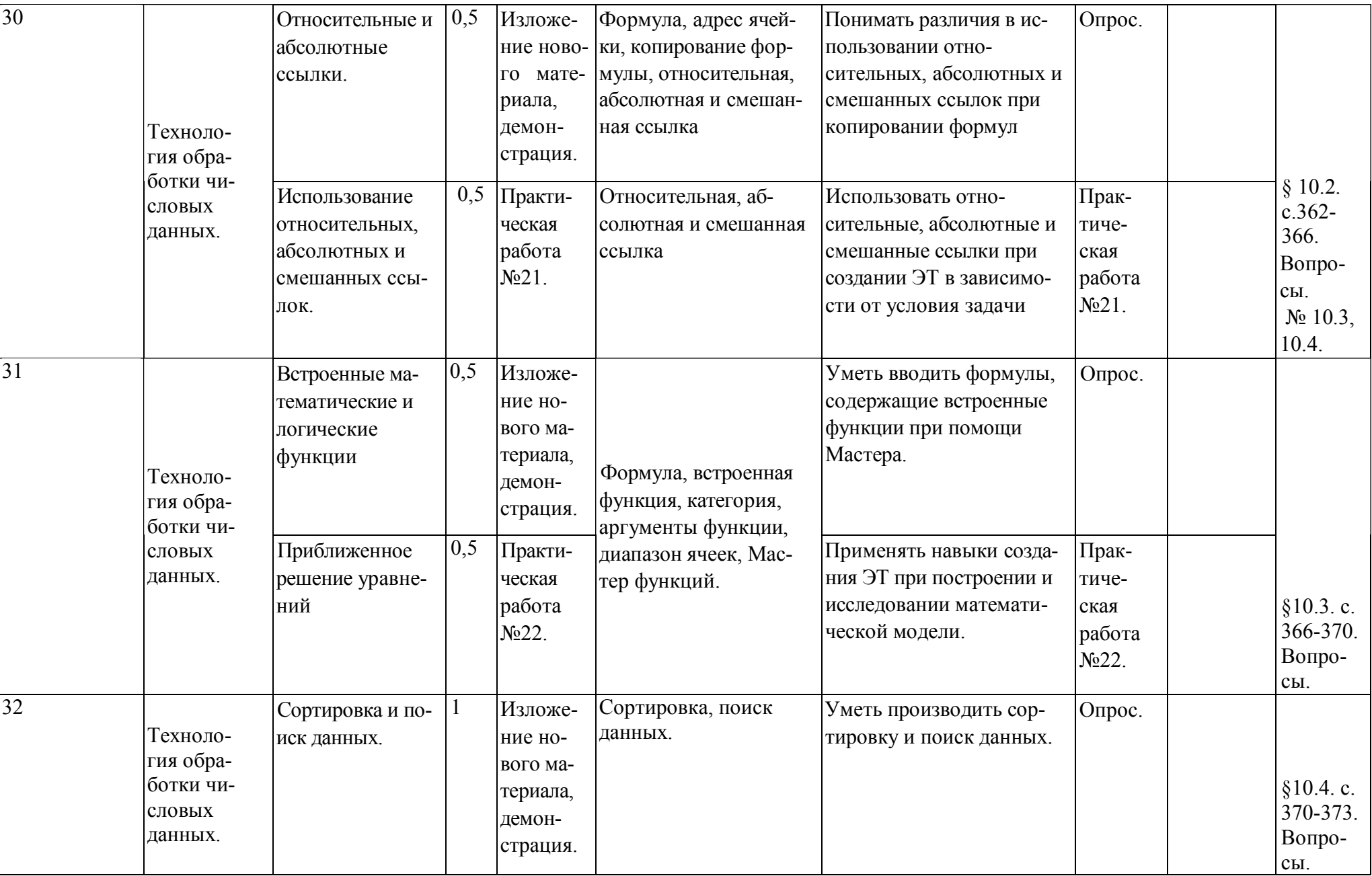

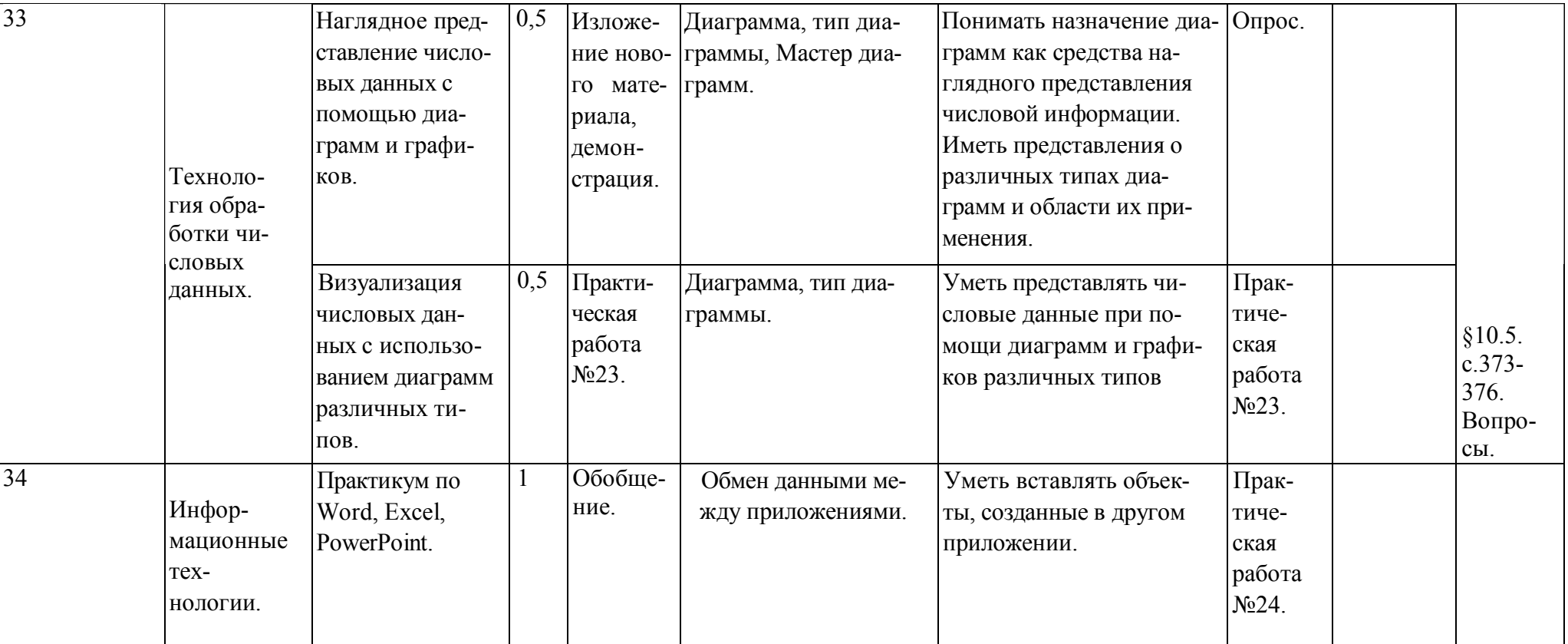

## Пояснительная записка.

Рабочая программа по информатике для 10 класса составлена на основе программы для общеобразовательных учреждений 2-11 классы, составитель М.Н. Бородин, 4-издание. Москва, Бином. Лаборатория знаний, 2007г.

По программе на данный курс отводится 1 час в неделю, итого 34 часа.

Цели:

 Освоение системы базовых знаний, составляющих основу научных представлений об информации, информационных процессах, системах, технологиях и моделях;

 Овладение умениями работать с различными видами информации с помощью компьютера и других средств информационных и коммуникационных технологий (ИКТ), организовывать собственную информационную деятельность и планировать ее результаты;

 $\checkmark$  Развитие познавательных интересов, интеллектуальных и творческих способностей средствами ИКТ;

 Воспитание ответственного отношения к информации с учетом правовых и этических аспектов ее распространения; избирательного отношения к полученной информации;

 Выработка навыков применения средств ИКТ в повседневной жизни, при выполнении индивидуальных и коллективных проектов, в учебной деятельности, при дальнейшем освоении профессий, востребованных на рынке труда.

Требования к уровню подготовки учащихся 10 класса:

Учащиеся ДОЛЖНЫ знать/понимать: .

различные подходы к определению понятия «информация»

методы измерения количества информации:

вероятный и алфавитный. Знать единицы измерения информации;

 назначение наиболее распространенных средств автоматизации информационной деятельности (текстовых редакторов, текстовых процессоров, графических редакторов, электронных таблиц;

использование алгоритма как модели автоматизации деятельности;

назначение и функции операционных систем;

уметь:

оценивать достоверность информации, сопоставляя различные источники;

распознавать информационные процессы в различных системах;

создавать информационные объекты сложной структуры, в том числе гипертекстовые;

просматривать, создавать, редактировать, сохранять записи в базах данных;

представлять числовую информацию различными способами (таблица, массив, график, диаграмма и пр.);

соблюдать правила техники безопасности и гигиенические рекомендации при использовании средств ИКТ;

использовать при обретенные знания и умения в практической деятельности и повседневной жизни для:

- эффективной организации индивидуального информационного пространства;
- автоматизации коммуникационной деятельности;
- эффективного применения информационных образовательных ресурсов в учебной деятельности.

## Учебно-методический комплекс:

- 1. Программы для общеобразовательных учреждений: Информатика. 2-11 классы / Составитель М.Н. Бородин. 4-е изд., М.: БИНОМ. Лаборатория знаний, 2007. – 448 с.
- 2. Информатика и информационные технологии. Учебник для 10-11 классов / Н.Д. Угринович. 3-е изд., испр. М.: БИ-НОМ. Лаборатория знаний, 2006. – 511 с.: ил.
- 3. Информатика. 10 класс. Поурочные планы по учебнику Н.Д. Угриновича «Информатика и информационные технологии. 10-11 классы». / Сост.Е.А.Егоров. – Волгоград: ИТД «Корифей». – 112с.
- 4. Преподавание курса «Информатика и ИКТ» в основной и старшей школе. 8-11 классы: методическое пособие / Угринович. – М.: БИНОМ. Лаборатория знаний, 2008. – 180 с.: ил.
- 5. Информатика. 5-11 классы: развернутое тематическое планирование / авт.-сост. А.М.Горностаева, Н.П. Серова. Волгоград: Учитель, 2008. – 189 с.
- 6. Windows-CD. Компьютерный практикум на CD-ROM. Угринович Н. Д. М.: БИНОМ. Лаборатория знаний, 2008.

Планом предусмотрено: Практических работ – 23. Тестирования – 3. Зачет $-2$ .